## **Redmine - Feature #1787**

# **Time Spent vs. Estimated Time**

2008-08-13 22:58 - Kevin Dangoor

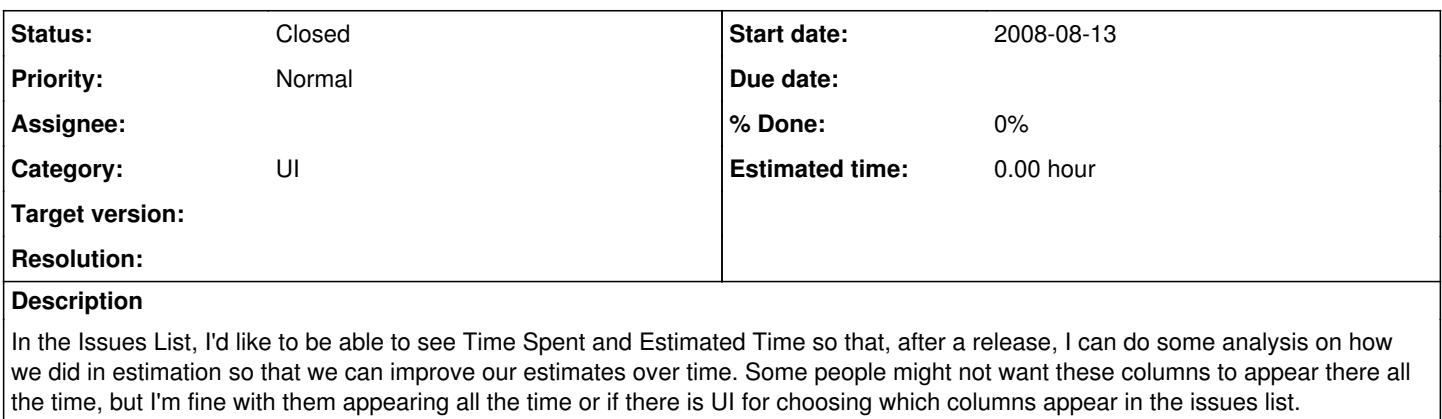

#### **Related issues:**

Related to Redmine - Patch #1582: Add Time Spent Column to Issue List **Closed**

## **History**

#### **#1 - 2008-08-14 00:24 - Eric Davis**

Estimated Time is alreadey available, you just need to make it visable in the Administration panel or select it as a column in a custom query. My patch in  $\#1582$  adds a Spent Time column.

#### **#2 - 2008-08-14 01:48 - Kevin Dangoor**

Wow, I wouldn't have expected that to be in the Administration panel. I found it there. That's certainly less than ideal, but it works for me.

Thanks for the patch, I hope it gets integrated. That will give me what I need!

## **#3 - 2008-08-22 07:38 - Ewan Makepeace**

Eric,

Actually you don't have to go to administration - from any view click the Edit button, turn **off** the Default columns checkbox and then you can customize what columns to include in that view.

On the other hand if you add Estimated Time to the list of columns from Admin then it will appear in every view. All depends whether you want this all of the time or just on certain issue displays.

## **#4 - 2008-08-22 07:54 - Eric Davis**

*- Status changed from New to Closed*

Ewan Makepeace wrote:

Actually you don't have to go to administration - from any view click the Edit button, turn **off** the Default columns checkbox and then you can customize what columns to include in that view.

The **Edit** will only work if you are using a custom query. If you are using the default "View All Issues" it isn't available. But you are correct, you can configure the columns displayed in a custom query.

Closing issue, author wasn't aware of the Administration panel setting.